Документ подписан простой электронной подписью<br>Информация МИНИЦСТЕРСТВО НАУКИ И ВЫСШЕГО ОБРАЗОВАНИЯ РОССИЙСКОЙ ФЕДЕРАЦИИ ФИО: Костина Ла**рие ДЕРАЗТЪНОЕ ГОСУДАРСТВЕННОЕ БЮДЖЕТНОЕ ОБРАЗОВАТЕЛЬНОЕ УЧРЕЖДЕНИЕ ВЫСШЕГО ОБРАЗОВАНИЯ "ДОНЕЦКАЯ АКАДЕМИЯ УПРАВЛЕНИЯ И ГОСУДАРСТВЕННОЙ СЛУЖБЫ"** Информация о владельце: Должность: проректор Дата подписания: 26.06.2<u>024 15:52:</u>10 Уникальный программный ключ: 1800f7d89cf4ea7507265ba593fe87537eb15a6c

**Факультет Факультет государственной службы и управления Кафедра Информационных технологий**

> 27.04.2024 г. Проректор **"УТВЕРЖДАЮ"** Л.Н. Костина

# **РАБОЧАЯ ПРОГРАММА ДИСЦИПЛИНЫ (МОДУЛЯ)**

# **"Современные технологии разработки программного обеспечения" Б1.О.07**

### **Направление подготовки 09.04.03 Прикладная информатика Профиль "Корпоративные информационные системы"**

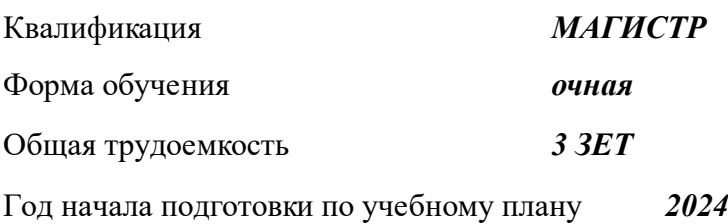

Составитель $(n)$ :<br>, ст.препод.

*, ст.препод.* 2. М. Лебезова

Рецензент(ы): *канд. экон. наук, доцент* \_\_\_\_\_\_\_\_\_\_\_\_\_\_\_\_\_\_\_\_ И. В. Стешенко

 Рабочая программа дисциплины (модуля) "Современные технологии разработки программного обеспечения" разработана в соответствии с:

 Федеральным государственным образовательным стандартом высшего образования – магистратура по направлению подготовки 09.04.03 Прикладная информатика (приказ Минобрнауки России от 19.09.2017 г. № 916)

 Рабочая программа дисциплины (модуля) составлена на основании учебного плана Направление подготовки 09.04.03 Прикладная информатика

Профиль "Корпоративные информационные системы", утвержденного Ученым советом ФГБОУ ВО "ДОНАУИГС" от 27.04.2024 протокол № 12.

Срок действия программы: 20242026

 Рабочая программа рассмотрена и одобрена на заседании кафедры Информационных технологий

Протокол от 16.04.2024 № 9

Заведующий кафедрой: канд.физ.-мат.наук, доцент Брадул Н.В.

 *(подпись)*

#### **Визирование РПД для исполнения в очередном учебном году**

#### **"УТВЕРЖДАЮ"**

Рабочая программа пересмотрена, обсуждена и одобрена для исполнения в 2025 - 2026 учебном году на заседании кафедры Информационных технологий

Протокол от "  $\qquad$ "  $\qquad$   $\qquad$  2025 г. №

Зав. кафедрой канд.физ.-мат.наук, доцент Брадул Н.В.

#### **Визирование РПД для исполнения в очередном учебном году**

#### **"УТВЕРЖДАЮ"**

Рабочая программа пересмотрена, обсуждена и одобрена для исполнения в 2026 - 2027 учебном году на заседании кафедры Информационных технологий

Протокол от "  $2026$  г. №

Зав. кафедрой канд.физ.-мат.наук, доцент Брадул Н.В.

#### **Визирование РПД для исполнения в очередном учебном году**

#### **"УТВЕРЖДАЮ"**

Рабочая программа пересмотрена, обсуждена и одобрена для исполнения в 2027 - 2028 учебном году на заседании кафедры Информационных технологий

Протокол от " $2027$  г. №

Зав. кафедрой канд.физ.-мат.наук, доцент Брадул Н.В.

#### **Визирование РПД для исполнения в очередном учебном году**

#### **"УТВЕРЖДАЮ"**

Рабочая программа пересмотрена, обсуждена и одобрена для исполнения в 2028 - 2029 учебном году на заседании кафедры Информационных технологий

Протокол от "  $2028$  г. №

Зав. кафедрой канд.физ.-мат.наук, доцент Брадул Н.В.

(подпись)

(подпись)

 $\frac{1}{2}$ (подпись)

(подпись)

## **РАЗДЕЛ 1. ОРГАНИЗАЦИОННО-МЕТОДИЧЕСКИЙ**

## - изучение возможностей фреймворков (frameworks) для создания интернет-приложений; - изучение современных инструментальных средств и языков разработки веб-приложений; - изучение современных СУБД для работы с данными сайтов. **1.2. УЧЕБНЫЕ ЗАДАЧИ ДИСЦИПЛИНЫ 1.1. ЦЕЛИ ДИСЦИПЛИНЫ** Цель освоения дисциплины является изучение современных направлений в интернетпрограммировании: фреймворков (frameworks) для создания приложений, новейших технологий и инструментальных средств разработки веб-сайтов, а также современных СУБД для работы с данными сайтов. **1.3. МЕСТО ДИСЦИПЛИНЫ В СТРУКТУРЕ ОСНОВНОЙ ОБРАЗОВАТЕЛЬНОЙ ПРОГРАММЫ** Цикл (раздел) ОПОП ВО: *1.3.1. Дисциплина "Современные технологии разработки программного обеспечения" опирается на следующие элементы ОПОП ВО:* Тестирование ИТ-систем Проектирование сервисно-ориентированных систем *1.3.2. Дисциплина "Современные технологии разработки программного обеспечения" выступает опорой для следующих элементов:* Преддипломная практика *ПК-6.1: Обосновывает выбор информационного сервиса или технологии для разработки необходимого программного обеспечения* **1.4. РЕЗУЛЬТАТЫ ОСВОЕНИЯ ДИСЦИПЛИНЫ:** Знать: **Уровень 1** Возможности информационных сервисов для автоматизации прикладных и информационных процессов **Уровень 2** Слабые и сильные стороны различных информационных сервисов для разработки необходимого программного обеспечения **Уровень 3** Подходы использования информационных сервисов для автоматизации прикладных задач Уметь: **Уровень 1** Уметь применять информационные сервисы для автоматизации прикладных и информационных процессов с помощью интернет приложений **Уровень 2** Уметь интегрировать различные информационные сервисы в одну экосистему **Уровень 3** Уметь расширять функциональные возможности информационных сервисов для решения узкоспециализированных задач Владеть: **Уровень 1** Владеть технологиями создания web приложений для автоматизации прикладных и информационных процессов **Уровень 2** Владеть технологиями тестирования программного обеспечения **Уровень 3** Владеть технологиями документирования программного обеспечения *ПК-1.1: Применяет современные методы и инструментальные средства прикладной информатики для автоматизации и информатизации решения прикладных задач различных классов и создания ИС* **1.4. РЕЗУЛЬТАТЫ ОСВОЕНИЯ ДИСЦИПЛИНЫ:** Знать: **Уровень 1** Специфику и возможности различных фреймворков для автоматизации прикладных задач различных классов **Уровень 2** Возможности расширения стандартного функционала различных фреймворков для автоматизации прикладных задач различных классов **Уровень 3** Технологию создания собственных библиотек и фреймворков для автоматизации прикладных задач различных классов Уметь: **Уровень 1** Использовать возможности различных фреймворков для создания ИС

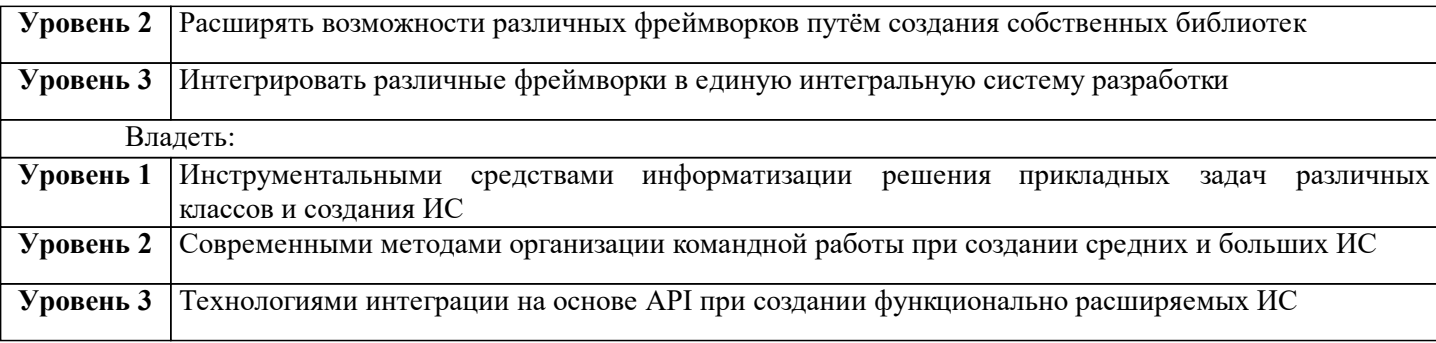

*В результате освоения дисциплины "Современные технологии разработки программного*

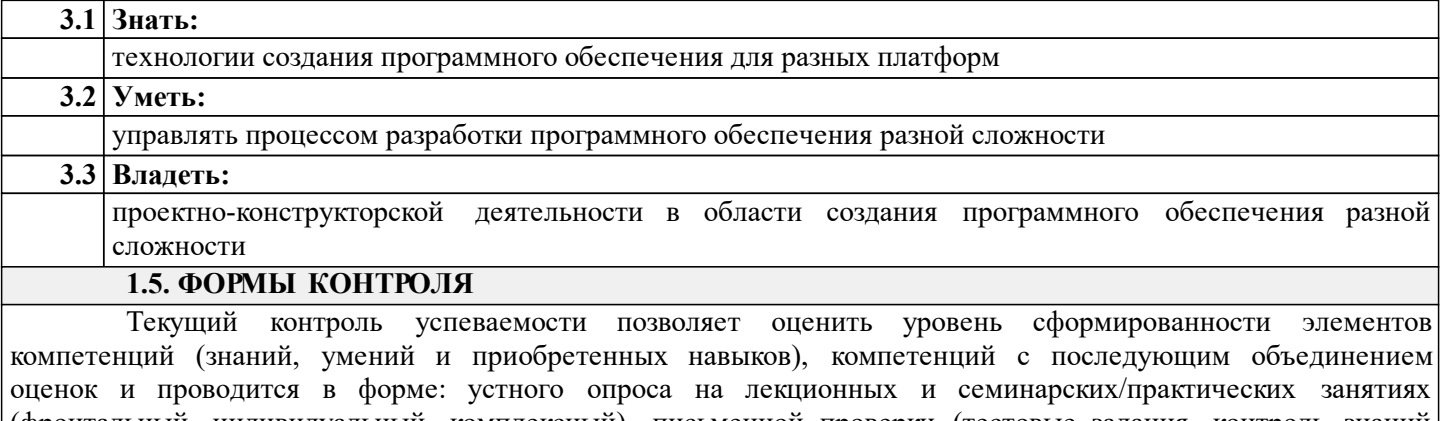

(фронтальный, индивидуальный, комплексный), письменной проверки (тестовые задания, контроль знаний по разделу, ситуационных заданий и т.п.), оценки активности работы обучающегося на занятии, включая задания для самостоятельной работы.

#### *Промежуточная аттестация*

Результаты текущего контроля и промежуточной аттестации формируют рейтинговую оценку работы студента. Распределение баллов при формировании рейтинговой оценки работы студента осуществляется в соответствии с действующим локальным нормативным актом. По дисциплине "Современные технологии разработки программного обеспечения" видом промежуточной аттестации является Экзамен

### **РАЗДЕЛ 2. СОДЕРЖАНИЕ ДИСЦИПЛИНЫ**

### **2.1. ТРУДОЕМКОСТЬ ОСВОЕНИЯ ДИСЦИПЛИНЫ**

Общая трудоёмкость дисциплины "Современные технологии разработки программного обеспечения" составляет 3 зачётные единицы, 108 часов.

Количество часов, выделяемых на контактную работу с преподавателем и самостоятельную работу обучающегося, определяется учебным планом.

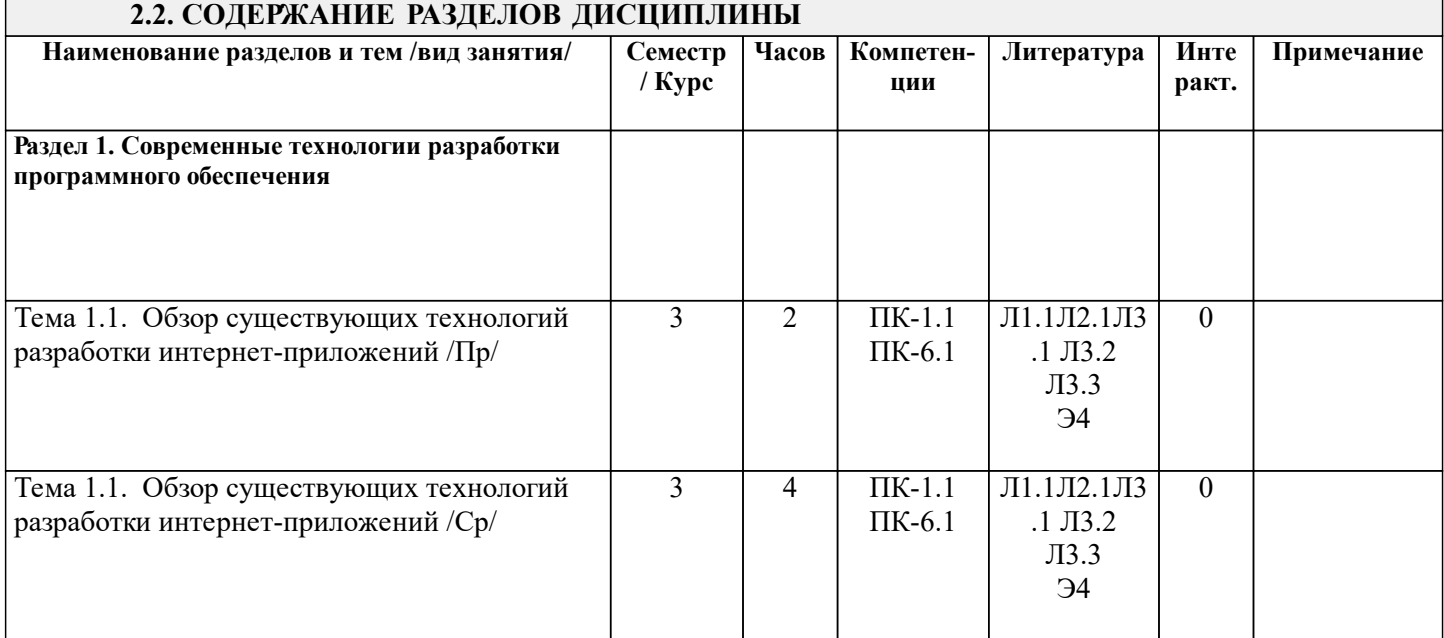

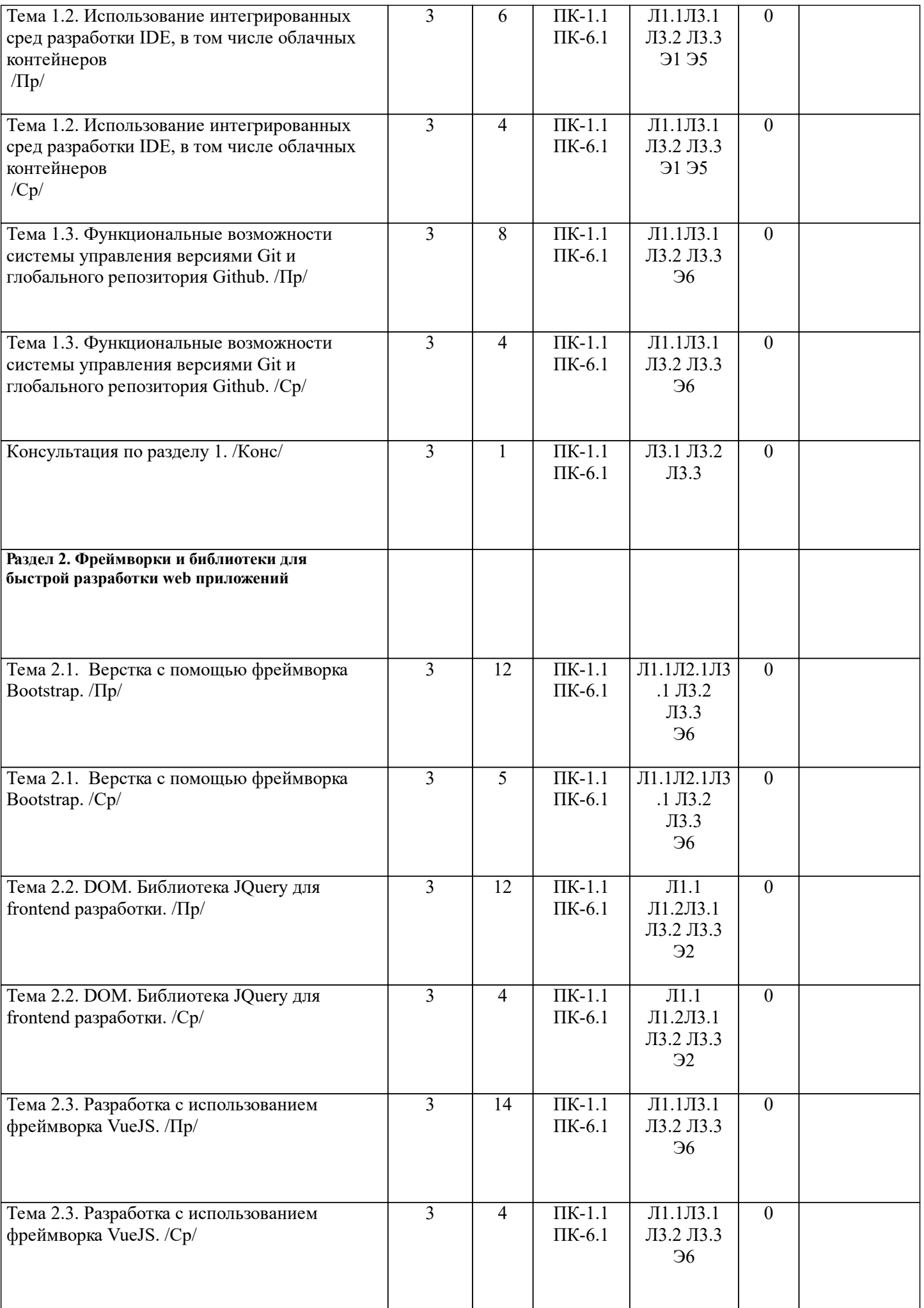

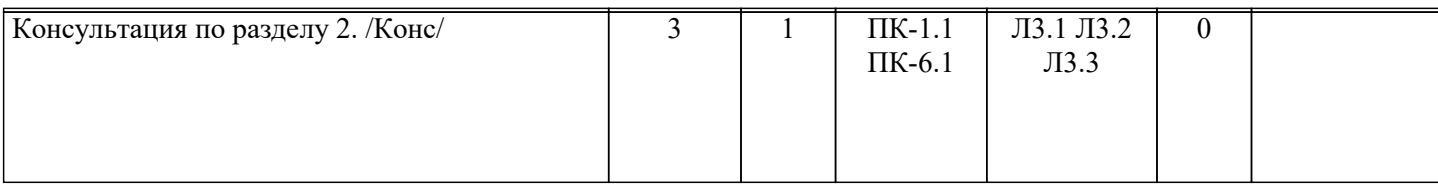

### **РАЗДЕЛ 3. ОБРАЗОВАТЕЛЬНЫЕ ТЕХНОЛОГИИ**

В процессе освоения дисциплины используются следующие образовательные технологии: лекции (Л), практические занятия (ПР), самостоятельная работа студентов (СР) по выполнению различных видов заданий.

1. В процессе освоения дисциплины используются следующие интерактивные образовательные технологии: проблемная лекция (ПЛ). Лекционный материал представлен в виде слайд-презентации в формате «Power Point». Для наглядности используются материалы различных научных и технических экспериментов, справочных материалов, научных статей т.д. В ходе лекции предусмотрена обратная связь со студентами, активизирующие вопросы, просмотр и обсуждение видеофильмов. При проведении лекций используется проблемно-ориентированный междисциплинарный подход, предполагающий творческие вопросы и создание дискуссионных ситуаций.

2. При изложении теоретического материала используются такие методы:

- − монологический;
- − показательный;
- − диалогический;
- − эвристический;
- − исследовательский;
- − проблемное изложение.
- 3. Используются следующие принципы дидактики высшей школы:
- − последовательность обучения;
- − систематичность обучения;
- − доступность обучения;
- − принцип научности;
- − принципы взаимосвязи теории и практики;
- − принцип наглядности и др.
- В конце каждой лекции предусмотрено время для ответов на проблемные вопросы.

4. Практические занятия проходят в компьютерных классах для приобретения и закрепления практических навыков для освоения дисциплины в полной мере. Выполняя задания для практических работ, студенты осваивают новые технологии, изучают современны языки программирования и накапливают опыт разработки программного обеспечения для web.

5. Самостоятельная работа предназначена для внеаудиторной работы студентов, связанной с конспектированием источников, учебного материала, изучением дополнительной литературы по дисциплине, подготовкой к текущему и семестровому контролю, а также выполнением индивидуального задания в форме реферата, эссе, презентации, эмпирического исследования.

### **РАЗДЕЛ 4. УЧЕБНО-МЕТОДИЧЕСКОЕ И МАТЕРИАЛЬНО-ТЕХНИЧЕСКОЕ ОБЕСПЕЧЕНИЕ ДИСЦИПЛИНЫ**

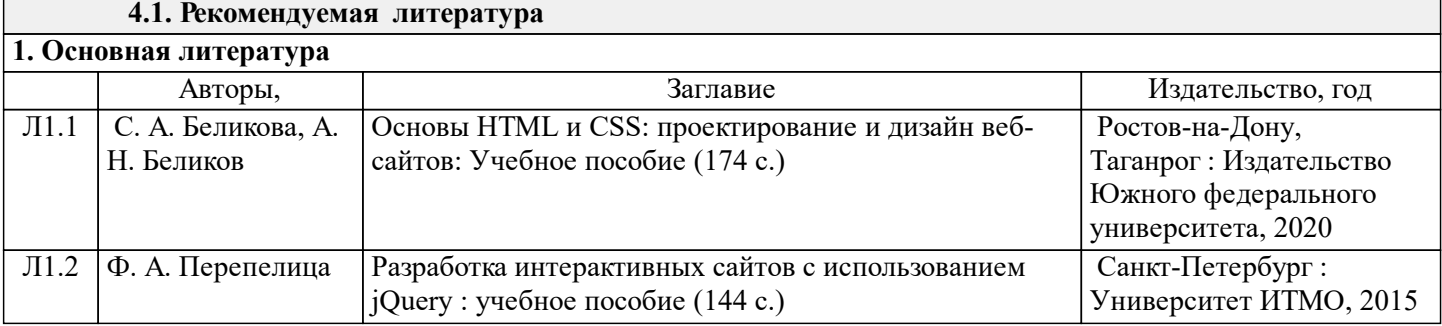

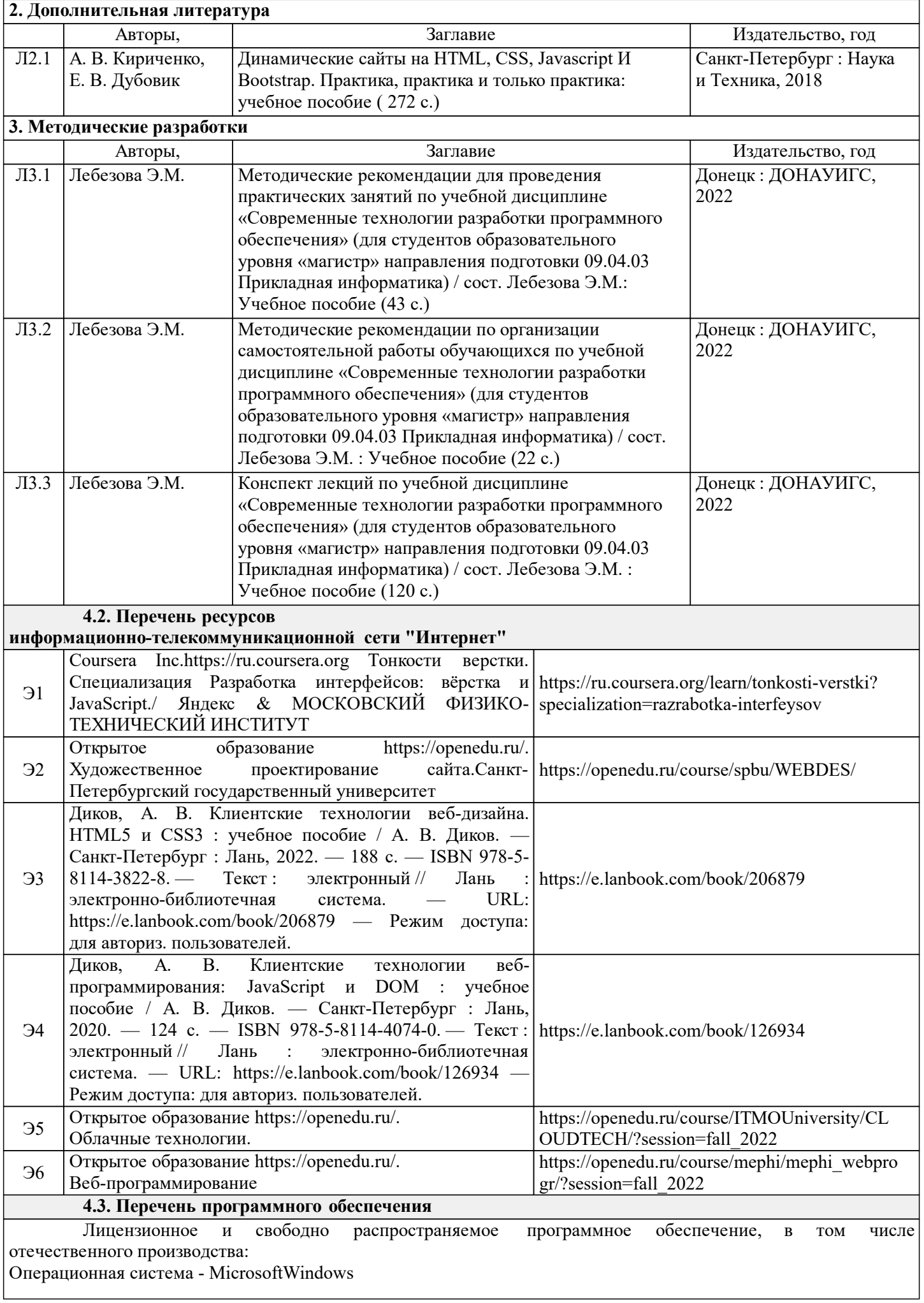

Пакет настольных приложений Microsoft Office - (Word, Excel, PowerPoint, OneNote, Outlook, Publisher, Access)

Средства для разработки и проектирования - Android Studio, Microsoft Visual Code, FotoScape, Figma, Avocode СУБД - MySQL

### **4.4. Профессиональные базы данных и информационные справочные системы**

Информационные справочные системы современных информационных технологий:

1.www.citforum.ru/ - портал аналитических и научных статей в области информационных технологий; 2. www.rsdn.ru - сайт Российской сети разработчиков ПО, содержит статьи по современным средствам программирования.

Массовые открытые онлайн-курсы, рекомендуемые для самостоятельной работы, размещенные на платформах онлайн-обучения:

http://biblioclub.ru/ - «ЭБС Университетская библиотека онлайн», Каталог курсов «Информационные технологии»;

http://znanium.com/catalog/tbk/51/- «ЭБС научно-издательского центра «Инфра-М», Каталог курсов «Информатика. Вычислительная техника»;

https://e.lanbook.com/books/1993 - «ЭСБ издательства «Лань»», Каталог курсов «Автоматизированные системы и информатика»;

https://rucont.ru/ collections/5610 - «ЭСБ Руконт», Каталог курсов «Информатика и вычислительная техника».

**4.5. Материально-техническое обеспечение дисциплины**

1. Учебная аудитория для проведения занятий лекционного, семинарского типа, групповых занятий и консультаций, текущего контроля и промежуточной аттестации: аудитория № 704 учебный корпус № 1. - компьютеры (16) с минимальными характеристиками:

Процессор - Intel Core2Duo 2.4GHz

ОЗУ - 8GB

Жёсткий диск - 7200 RPM

Сетевые возможности - доступ к локальной сети 100 Mb/s, доступ к интернет.;

- программное обеспечение - Microsoft Office 2010 (лицензия № 47556582 от 19.10.2010г., лицензия № 49048130 от 19.09.2011);

- комплект мультимедийного оборудования: ноутбук, мультимедийный проектор, экран;

- программное обеспечение - Windows 8.1 Professional x86/64 (академическая подписка DreamSpark Premium), LibreOffice 4.3.2.2 (лицензия GNU LGPL v3+ и MPL2.0);

- специализированная мебель: рабочее место преподавателя, рабочие места обучающихся (32), стационарная доска.

2. Помещения для самостоятельной работы с возможностью подключения к сети "Интернет" и обеспечением доступа в электронную информационно образовательную среду организации:

читальные залы, учебные корпуса 1, 6. Адрес: г. Донецк, ул. Челюскинцев 163а, г. Донецк, ул. Артема 94.

Компьютерная техника с возможностью подключения к сети «Интернет» и обеспечением доступа в электронную информационно-образовательную среду (ЭИОС ГОУ ВПО ДОНАУИГС) и электроннобиблиотечную систему (ЭБС IPRbooks), а также возможностью индивидуального неограниченного доступа

обучающихся в ЭБС и ЭИОС посредством Wi-Fi с персональных мобильных устройств.

Сервер: AMD FX 8320/32Gb(4x8Gb)/4Tb(2x2Tb). На сервере установлена свободно распространяемая операционная система DEBIAN 10. MS Windows 8.1 (Лицензионная версия операционной системы подтверждена сертификатами подлинности системы Windows на корпусе ПК), MS Windows XP (Лицензионная версия операционной системы подтверждена сертификатами подлинности системы Windows на корпусе ПК), MS Windows 7 (Лицензионная версия операционной системы подтверждена сертификатами подлинности системы Windows на корпусе ПК ), MS Office 2007 Russian OLP NL AE (лицензии Microsoft №

42638778, № 44250460), MS Office 2010 Russian (лицензии Microsoft № 47556582, № 49048130), MS Office 2013 Russian (лицензии Microsoft № 61536955, № 62509303, № 61787009, № 63397364), Grub loader for ALT Linux (лицензия GNU LGPL v3), Mozilla Firefox (лицензия MPL2.0), Moodle (Modular Object-Oriented

Dynamic Learning Environment, лицензия GNU GPL), IncScape (лицензия GPL 3.0+), PhotoScape (лицензия GNU GPL), 1С ERP УП, 1C ЗУП (бесплатные облачные решения для образовательных учреждений от 1Сfresh.com), OnlyOffice 10.0.1 (SaaS, GNU Affero General Public License3)

### **РАЗДЕЛ 5. ФОНД ОЦЕНОЧНЫХ СРЕДСТВ**

### **5.1. Контрольные вопросы и задания**

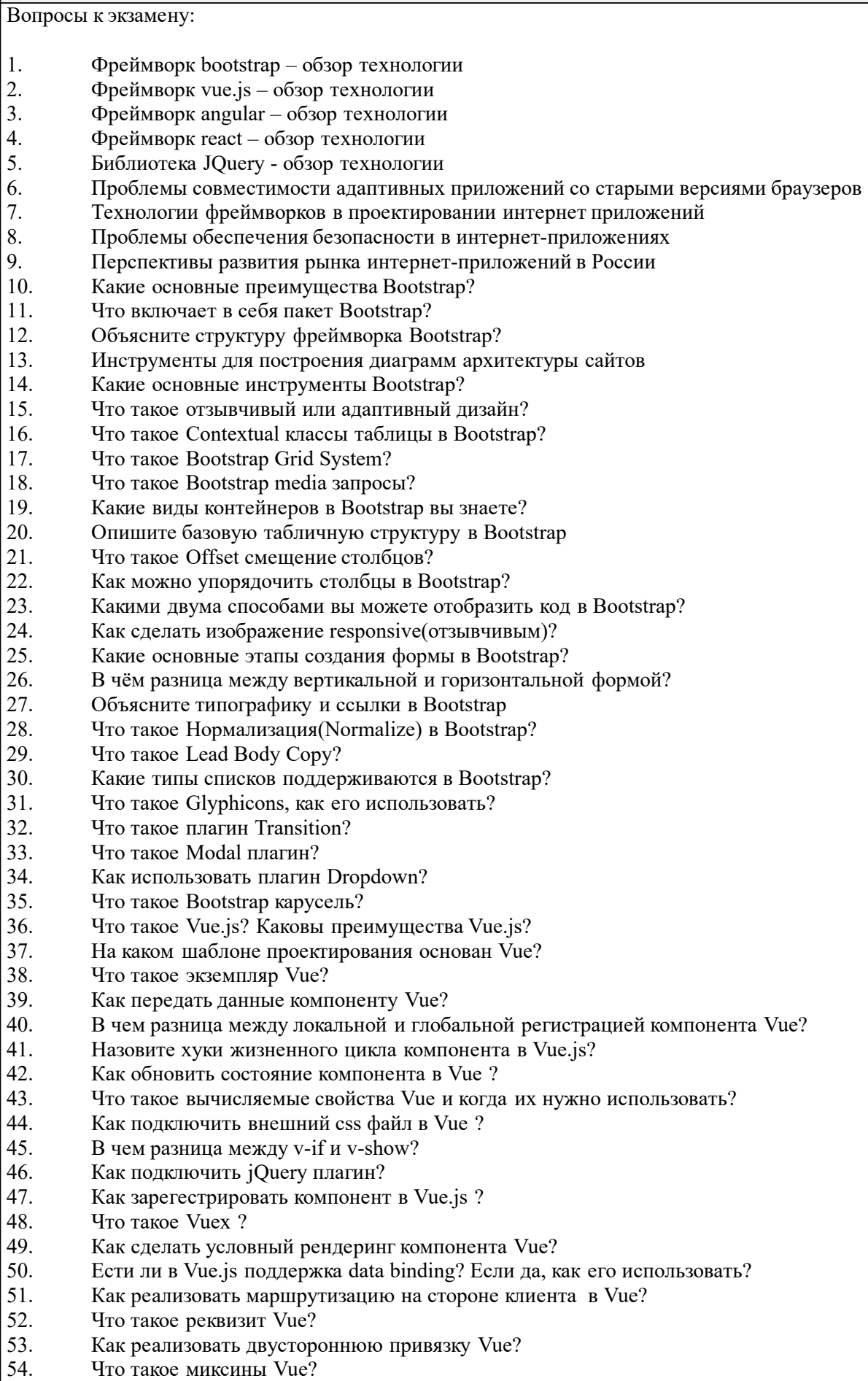

- 55. Что такое Vue Router? Каковы особенности и возможности vue-router?<br>56. Как програмно сделать редирект в Vue Router?
- 56. Как програмно сделать редирект в Vue Router?<br>57. Как защитить какой-то маршрут от несанкцион
- 57. Как защитить какой-то маршрут от несанкционированного доступа во Vue?

59. Современное состояние рынка интернет-приложений

- 60. Классификация видов интернет-приложений
- 61. Преимущества использования интернет-приложений в сравнении с десктопными приложениями
- 62. Инструментальные среды разработки интернет-приложений
- 63. Проблемы совместимости интернет приложений со старыми версиями браузеров
- 64. Проблемы безопасности интернет-приложений
- 65. Бизнес-модели распространения интернет-приложений
- 66. Стратегия размещения приложения в Интернет

#### **5.2. Темы письменных работ**

Письменные работы не предусмотрены

#### **5.3. Фонд оценочных средств**

Фонд оценочных средств дисциплины "Современные технологии разработки программного обеспечения" разработан в соответствии с локальным нормативным актом ФГБОУ ВО "ДОНАУИГС".

Фонд оценочных средств дисциплины "Современные технологии разработки программного обеспечения" в полном объеме представлен в виде приложения к данному РПД.

#### **5.4. Перечень видов оценочных средств**

Практические задания (выполняются на практических занятиях за компьютером) Индивидуальные задания (разноуровневые задачи и задания)

Контрольные задания(выполняются на практических занятиях)

### **РАЗДЕЛ 6. СРЕДСТВА АДАПТАЦИИ ПРЕПОДАВАНИЯ ДИСЦИПЛИНЫ К ПОТРЕБНОСТЯМ ЛИЦ С ОГРАНИЧЕННЫМИ ВОЗМОЖНОСТЯМИ ЗДОРОВЬЯ**

В случае необходимости, обучающимся из числа лиц с ограниченными возможностями здоровья (по заявлению обучающегося) могут предлагаться одни из следующих вариантов восприятия информации с учетом их индивидуальных психофизических особенностей:

1) с применением электронного обучения и дистанционных технологий.

2) с применением специального оборудования (техники) и программного обеспечения, имеющихся в ФГБОУ ВО "ДОНАУИГС".

В процессе обучения при необходимости для лиц с нарушениями зрения, слуха и опорнодвигательного аппарата предоставляются следующие условия:

- для лиц с нарушениями зрения: учебно-методические материалы в печатной форме увеличенным шрифтом; в форме электронного документа; в форме аудиофайла (перевод учебных материалов в аудиоформат); индивидуальные задания и консультации.

- для лиц с нарушениями слуха: учебно-методические материалы в печатной форме; в форме электронного документа; видеоматериалы с субтитрами; индивидуальные консультации с привлечением сурдопереводчика; индивидуальные задания и консультации.

- для лиц с нарушениями опорно-двигательного аппарата: учебно-методические материалы в печатной форме; в форме электронного документа; в форме аудиофайла; индивидуальные задания и консультации.

## **РАЗДЕЛ 7. МЕТОДИЧЕСКИЕ УКАЗАНИЯ ДЛЯ ОБУЧАЮЩИХСЯ ПО УСВОЕНИЮ ДИСЦИПЛИНЫ**

Аудиторные занятия по дисциплине проводятся в форме лекционных и практических занятий.

На лекционных занятиях, согласно учебному плану дисциплины, обучающимся предлагается рассмотреть основные темы курса. Студенту предлагается участвовать в диалоге с преподавателем, в ходе которого могут обсуждаться моменты, актуальные для его будущей практической деятельности; он может высказать свое мнение после сопоставления разных фактов и разнообразных точек зрения на них.

К числу важнейших умений, являющихся неотъемлемой частью успешного учебного процесса, относится умение работать с различными литературными источниками, содержание которых так или иначе связано с изучаемой дисциплиной.

Подготовку к любой теме курса рекомендуется начинать с изучения презентационных материалов или учебной литературы, в которых дается систематизированное изложение материала, разъясняется смысл разных терминов и сообщается об изменениях в подходах к изучению тех или иных проблем данного курса.

В курсе широко используются актуальные и эффективные техники для более качественного обучения, социализации:

- обсуждения тем в специальных группах популярных социальных сетей;

#### - командная работа;

- удаленные технические консультации и видеоконференции;

- наглядные демонстрации современных интернет технологий.

Методические указания по организации самостоятельной работы.

Самостоятельная работа по дисциплине организована в следующих видах:

1. изучение теоретического материала по заданной теме;

2. анализ методов решения поставленной задачи;

3. выполнение индивидуальных заданий;

4. оценка достоверности полученных результатов;

5. отчет перед преподавателем по теоретической и практической части индивидуальной работы.